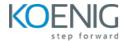

# Terraform Certified Associate with Azure

Duration: 4 days (8hrs/day)

Prerequisites: Basic knowledge of Cloud Azure.

**Course Objective:** Equip participants with the essential skills to proficiently leverage Terraform for Infrastructure as Code (IaC) on Microsoft Azure, covering setup, configuration management, modularization, remote state handling, and utilization of Terraform Cloud for scalable and secure infrastructure deployment, ultimately preparing them for success in obtaining the Terraform Certified Associate (003) certification.

Cloud Platform: Microsoft Azure, Terraform Version: Latest

Lab Requirement: Participant Azure Trial Account Required

## Module 1 - Getting Started & Setting Up Labs

Introduction to Infrastructure as Code and Terraform

Lab: Installation of Terraform on Windows

Comparison between Terraform and Ansible

Introduction to Azure CLI

**Understanding Terraform Providers** 

Authenticate Azure with Terraform

Lab: Setting Up Terraform on Windows and Azure Authentication

Basic Terraform commands: init, plan, apply

Lab: Defining Provider & Using Basic Terraform commands

### Module 2 – Building Cloud Infrastructure with Terraform

Lab: Creating Resource Groups in Azure

Lab: Provisioning Virtual Networks, Subnets, Public IPs, and Network Interfaces

Lab: Deploying Windows and Linux VMs

Lab: Configuring Azure Storage, Security Groups, and Load Balancers

**Understanding Terraform State file** 

Understanding Working of State file – Desired State & Current State

**Terraform Provider Versioning** 

Lab: Methods to define Terraform Provider Versions

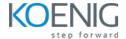

# **Module 3 - Read, Generate, Modify Configurations**

Understanding Attributes and Output Values in Terraform

Lab: Handling Terraform attributes and output values

Lab: Referencing attributes across resources

Understanding Terraform Variables and Data Types – (String, Number, Boolean, List, Map)

Lab: Methods to Define Variables & Variable Arguments

Lab: Fetching Data from List & Map in Variables

Understanding Meta-Arguments – (for\_each & count)

Lab: Using Meta-Arguments

Understanding conditional expression and locals

Lab: Using Conditional expression and Locals

Understanding Expressions – for & Splat expression

Lab: Using for and Splat expression

**Understanding Data Sources & Dynamic Blocks** 

Lab: Using Data Sources

Lab: Using Dynamic Blocks

Lab: Exploring debugging techniques in Terraform

Terraform Commands - validate, fmt

Lab: Using terraform validate and terraform fmt

Lab: Replacing Resource in terraform manually – taint and replace

Lab: Using Terraform Graph utility

Lab: Saving Terraform Plan to a file and apply from plan file

#### **Module 4 - Terraform Provisioners**

Understanding provisioners in Terraform

**Understanding Connection Block** 

Types of provisioners

Lab: Implementing file, remote-exec and local-exec provisioners

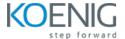

# Module 5 - Terraform Modules & Workspaces

Applying the DRY (Don't Repeat Yourself) principle

**Understanding Usage of Terraform Modules** 

Standard Structure of Terraform Modules

Lab: Creating and Using local Modules

Lab: Utilizing Modules from Terraform Registry

Understanding and implementing Terraform workspaces

Lab: Working with Terraform Workspaces

# **Module 6 - Remote State Management**

Integrating Terraform with Git for team collaboration

Understanding Basic Working of Git

Lab: Handling Git commands (initialize, commit, push, tagging, branching)

Challenges and security considerations in Terraform state

Lab: Remote state management with Terraform, including importing existing resources

Terraform State Backend Configuration

Lab: Putting terraform state file on Azure Blob Container

# Module 7 – Terraform Cloud and Enterprise Overview

Introduction to Terraform Cloud

Creating infrastructure with Terraform Cloud

Overview of Sentinel Security in Terraform

Lab: Basic Deploying Infrastructure with Terraform Cloud and Sentinel Security